## <span id="page-0-0"></span>Didactique de l'informatique M1 MEEF NSI Variété des langages et environnements

Emmanuel Beffara

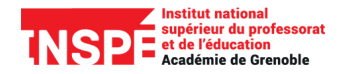

2022 – 2023

### <span id="page-1-0"></span>Plan

### [Point sur les programmes](#page-1-0)

[La transition Scratch/Python](#page-4-0)

[Différents paradigmes de programmation](#page-25-0)

# Au collège

L'informatique dans le programme de cycle 4

<https://eduscol.education.fr/90/j-enseigne-au-cycle-4>

- $\blacktriangleright$  en maths (p. 137), c'est succinct
- $\blacktriangleright$  en techno (pp. 123-125) c'est ambitieux

### Repères et attendus en maths

[https://eduscol.education.fr/137/attendus-de-fin-d-annee](https://eduscol.education.fr/137/attendus-de-fin-d-annee-et-reperes-annuels-de-progression-du-cp-la-3e)[et-reperes-annuels-de-progression-du-cp-la-3e](https://eduscol.education.fr/137/attendus-de-fin-d-annee-et-reperes-annuels-de-progression-du-cp-la-3e)

- $\triangleright$  c'est trois fois la même chose pour algorithmique et progammation, sauf le niveau d'attendus (1 à 3)
- ▶ au niveau 3, il faut savoir accumuler des résultats dans des variables, utiliser boucles, évènements et blocs personnalisés

C'est très orienté vers Scratch (sans le dire).

# En seconde

Programme de maths de 2nde générale

[https://www.education.gouv.fr/bo/19/Special1/MENE1901631A.](https://www.education.gouv.fr/bo/19/Special1/MENE1901631A.htm?cid_bo=138131) [htm?cid\\_bo=138131](https://www.education.gouv.fr/bo/19/Special1/MENE1901631A.htm?cid_bo=138131)

- ▶ un peu d'algorithmique partout
- ▶ le gros morceau : la notion de fonction

### Programme de SNT

[https://www.education.gouv.fr/bo/19/Special1/MENE1901641A.](https://www.education.gouv.fr/bo/19/Special1/MENE1901641A.htm?cid_bo=138143) [htm?cid\\_bo=138143](https://www.education.gouv.fr/bo/19/Special1/MENE1901641A.htm?cid_bo=138143)

- $\triangleright$  notions transversales de programmation : cycle 4 + fonctions
- ▶ référence explicite au cours de maths

Après : en maths, principalement la notion de liste.

<span id="page-4-0"></span>**[Didactique de l'informatique](#page-0-0) [La transition Scratch/Python](#page-4-0)**

Plan

[Point sur les programmes](#page-1-0)

[La transition Scratch/Python](#page-4-0)

[Différents paradigmes de programmation](#page-25-0)

# **Similitudes**

Scratch et Python sont tous les deux des langages :

- ▶ séquentiels ;
- ▶ impératifs ;
- ▶ interprétés.

# Dictionnaire bilingue : premiers éléments

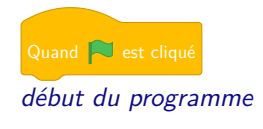

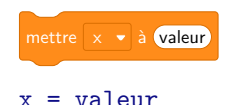

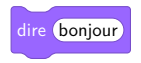

**print**("bonjour")

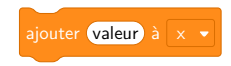

x += valeur

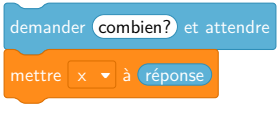

x = **input**("combien?")

# **Différences**

### Python Scratch

les valeurs ont un type précis (entier, flottant, chaîne. . .)

pas de notion de type et des conversions implicites

# Dictionnaire bilingue : conditionnelles

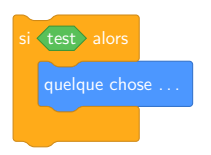

**if** test: *# quelque chose...*

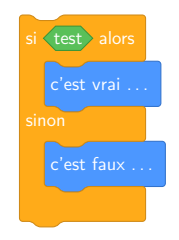

**if** test: *# c'est vrai...* **else**: *# c'est faux...*

# **Similitudes**

Scratch et Python sont tous les deux des langages :

- ▶ séquentiels ;
- ▶ impératifs ;
- ▶ interprétés.
- En plus :
	- $\blacktriangleright$  la séquentialité = le passage à la ligne suivante;
	- ▶ l'indentation en Python colle bien avec la présentation des sous-blocs en Scratch ;

# Dictionnaire bilingue : boucles

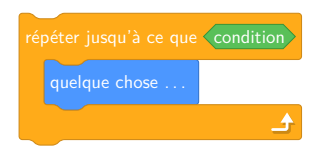

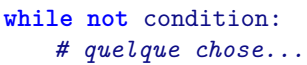

La condition est inversée

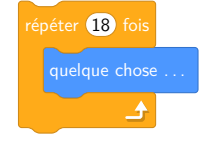

**for** i **in range**(18): *# quelque chose...*

Pas d'indice côté Scratch

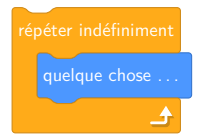

**while** True: *# quelque chose...* Besoin d'une condition triviale **11/38** 

# **Différences**

### Python Scratch

les valeurs ont un type précis (entier, flottant, chaîne. . .)

pas de notion de type et des conversions implicites

les boucles bornées sont des parcours de structures

la boucle bornée ne donne pas accès au rang d'itération

# Dictionnaire bilingue : dessiner

### Avec la bibliothèque turtle de Python.

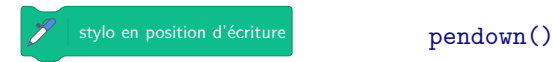

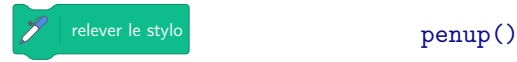

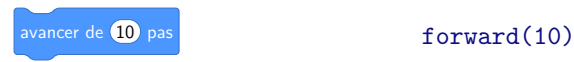

### Un outil de transition ?

# Dessin : exemples classiques

▶ frises

▶ carrés concentriques

 $\blacktriangleright$  ...

Une analyse didactique de ces exercices ?

## Boucles et variables

Le cas des boucles bornées est particulièrement délicat :

- ▶ Scratch est artificiellement bridé (pas d'accès au rang de l'itération).
- ▶ Python utilise un mécanisme d'itération très général

**for** x **in** seq: ...

▶ En algorithmique classique, on a tendance à beaucoup insister sur pour i allant de 1 à n ...

ce qui n'est naturel ni en Scratch ni en Python.

▶ C'est un point explicite du programme.

## Dictionnaire bilingue : sous-programmes

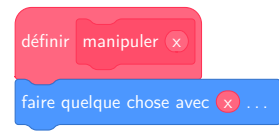

**def** manipuler(x): *# faire quelque chose avec x...*

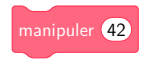

manipuler(42)

# **Similitudes**

Scratch et Python sont tous les deux des langages :

- $\blacktriangleright$  séquentiels ;
- ▶ impératifs ;
- ▶ interprétés.

En plus :

- $\blacktriangleright$  la séquentialité = le passage à la ligne suivante;
- ▶ l'indentation en Python colle bien avec la présentation des sous-blocs en Scratch ;
- ▶ les blocs personnalisés permettent d'introduire la notion de fonction

## Dictionnaire bilingue : sous-programmes

### Et pour mettre une valeur de retour ?

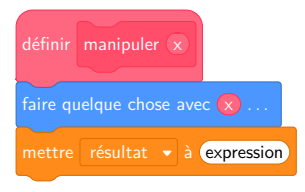

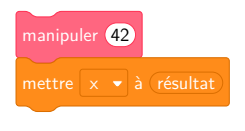

 $x =$  manipuler(42)

**def** manipuler(x): *# faire quelque chose avec x...* **return** expression

C'est un peu du bricolage.

# **Différences**

### Python Scratch

les valeurs ont un type précis (entier, flottant, chaîne. . .)

les boucles bornées sont des parcours de structures

des expressions

pas de notion de type et des conversions implicites

la boucle bornée ne donne pas accès au rang d'itération

les appels de fonctions sont les blocs personnalisés définissent des instructions

# Fonctions

C'est le point majeur du programme de seconde :

- ▶ c'est une notion nouvelle et difficile ;
- ▶ c'est la manière officiellement recommandée de présenter les algorithmes ;
- ▶ le lien avec la notion de fonction en maths est à exploiter et à éclaircir ;
- ▶ c'est le lieu où doivent se discuter des concepts comme la portée des variables ou l'ordre d'évaluation des expressions ;
- ▶ en Python, une fonction est un objet comme les autres (on peut le passer en argument).

# La programmation évènementielle multi-agents

### Des éléments typiques de Scratch :

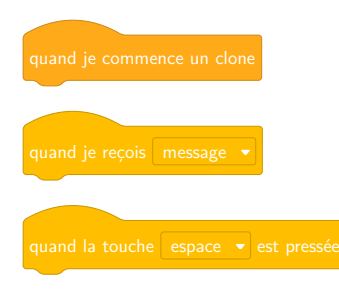

- ▶ programmation objet
- ▶ programmation évènementielle

# **Similitudes**

Scratch et Python sont tous les deux des langages :

- ▶ séquentiels ; Scratch, pas vraiment
- $\blacktriangleright$  impératifs ;
- ▶ interprétés.

En plus :

- $\blacktriangleright$  la séquentialité = le passage à la ligne suivante ;
- ▶ l'indentation en Python colle bien avec la présentation des sous-blocs en Scratch ;
- ▶ les blocs personnalisés permettent d'introduire la notion de fonction procédure.

# Différences

### Python Scratch

les valeurs ont un type précis (entier, flottant, chaîne. . .)

les boucles bornées sont des parcours de structures

les appels de fonctions sont des expressions

pas de notion de type et des conversions implicites

la boucle bornée ne donne pas accès au rang d'itération

les blocs personnalisés définissent des instructions

on lance un programme les lutins suivent des scripts et interagissent

# L'écosystème

Une cible différente :

- ▶ Scratch a été conçu pour l'éducation ;
- ▶ Python est un langage généraliste.

Conséquences :

- ▶ Scratch est prêt pour l'algorithmique au collège ;
- ▶ Python est prêt pour l'informatique au lycée;
- ▶ Python peut être étendu par de nombreuses bibliothèques pour à peu près tout.

## Gérer la transition

Comment construire les premières séances ?

- ▶ Identifier les acquis de collège.
- ▶ Déterminer un objectif en accord avec le programme de seconde.
- ▶ Construire une situation en conséquence.

<span id="page-25-0"></span>**[Didactique de l'informatique](#page-0-0) [Différents paradigmes de programmation](#page-25-0)**

### Plan

[Point sur les programmes](#page-1-0)

[La transition Scratch/Python](#page-4-0)

[Différents paradigmes de programmation](#page-25-0)

Paradigmes. . .

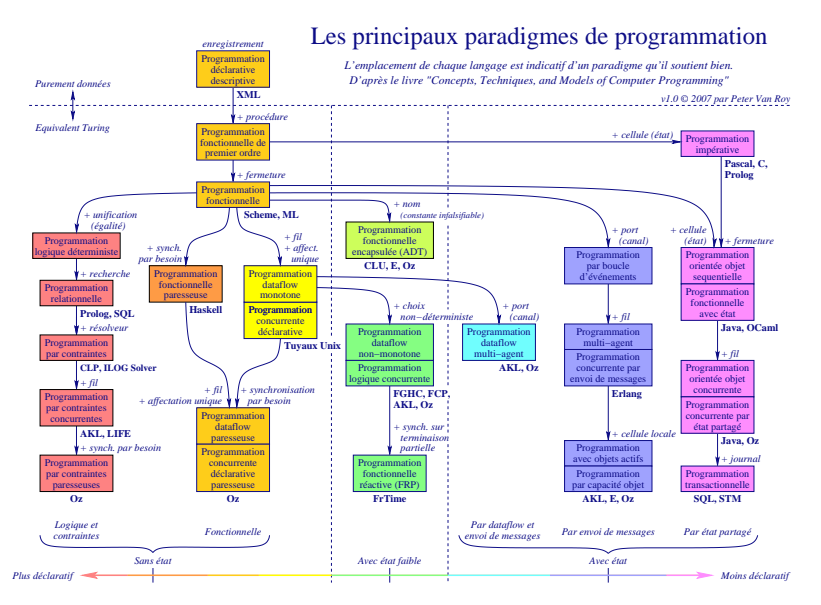

impératif objet événementiel fonctionnel déclaratif

# impératif objet événementiel fonctionnel<sup>.</sup> déclaratif

### $\bullet$  C

- $\bullet$  Java
- Python
- Javascript
- Scratch
- OCaml
- HTML/CSS
- $\bullet$ SQL

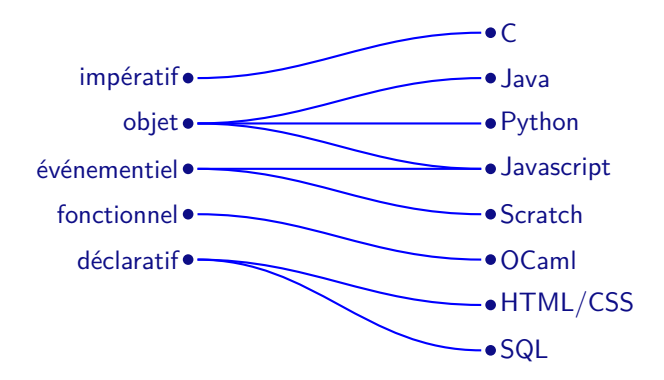

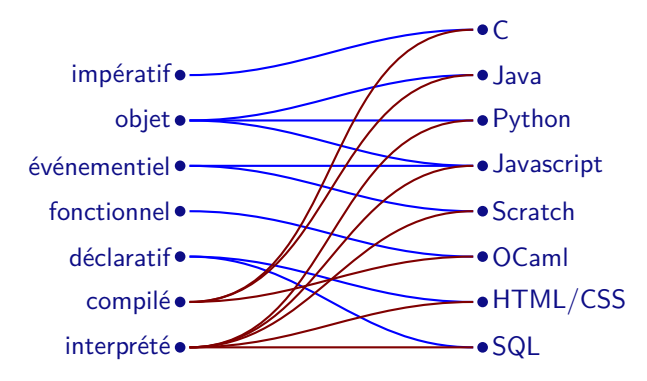

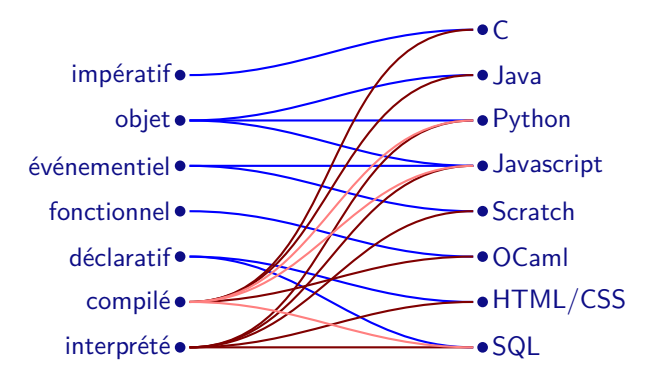

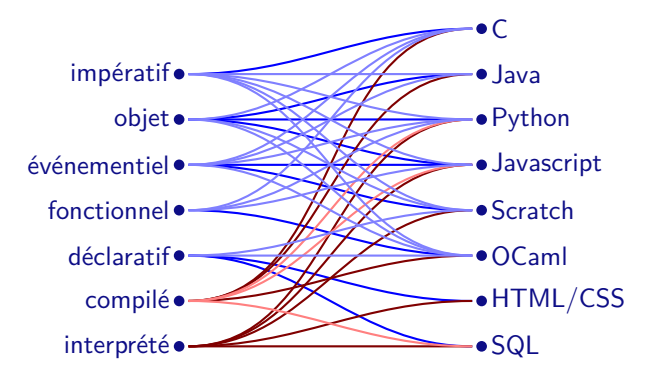

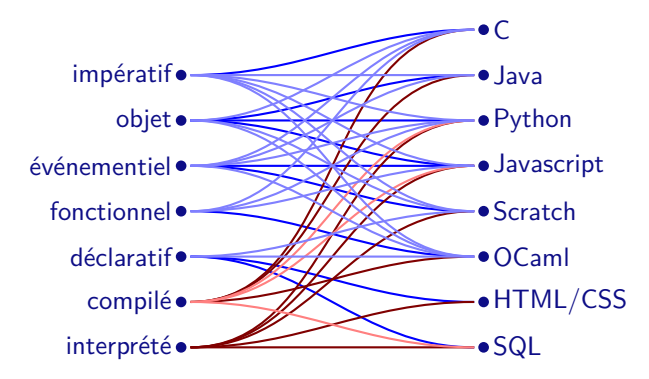

Il faut structurer un peu . . .

**[Didactique de l'informatique](#page-0-0) [Différents paradigmes de programmation](#page-25-0)**

# Graphique / textuel

textuel : la plupart des langages de programmation

- par blocs : Scratch, Blockly, Squeak et autres c'est la même chose que du texte mais on clique plutôt que de taper
- graphique : organigrammes, circuits, etc. on n'en parlera pas ici. . .

# Déclaratif / impératif / objet

Cela dépend de ce qu'on considère comme l'objet fondamental dont on parle :

- machine : on donne des ordres pour effectuer une tâche impératif, procédural
	- donnée : on décrit la structure des données et les traitements à faire dessus déclaratif, fonctionnel
		- agent : on décrit quels sont les composants et comment ils interagissent orienté objet, événementiel

Définition mathématique « naturelle » :

$$
n! = 1 \times 2 \times 3 \times \cdots \times (n-1) \times n
$$

Définition mathématique « naturelle » :

$$
n! = 1 \times 2 \times 3 \times \cdots \times (n-1) \times n
$$

Définition mathématique par récurrence :

$$
n! = \begin{cases} 1 & \text{si } n \le 1 \\ n \times (n-1)! & \text{sinon} \end{cases}
$$

Définition mathématique « naturelle » :

$$
n! = 1 \times 2 \times 3 \times \cdots \times (n-1) \times n
$$

Définition mathématique par récurrence :

$$
n! = \begin{cases} 1 & \text{si } n \le 1 \\ n \times (n-1)! & \text{sinon} \end{cases}
$$

Transcription directe : déclaratif, fonctionnel

```
def fac(n):
   if n <= 1:
       return 1
   else:
       return n * fac(n - 1)
```
Définition mathématique « naturelle » :

$$
n! = 1 \times 2 \times 3 \times \cdots \times (n-1) \times n
$$

Définition mathématique par récurrence :

$$
n! = \begin{cases} 1 & \text{si } n \le 1 \\ n \times (n-1)! & \text{sinon} \end{cases}
$$

Transcription de la facon de calculer : impératif, procédural

```
def fac(n):
   f = 1for i in range(1, n+1):
       f = f * ireturn f
```
## Résoudre un Sudoku

Une méthode très bête :

Prendre chaque case l'une après l'autre. Essayer chaque chiffre l'un après l'autre. Si un chiffre convient, l'écrire et passer à la case suivante, sinon revenir en arrière.

## Résoudre un Sudoku – Objet

**class** Sudoku:

```
...
def solve(self):
   pos = self.empty_square()
   if pos is None:
       return True
   for c in range(1, 10):
       if not self.accept(pos, c):
           continue
       self.set(pos, c)
       if self.solve():
           return True
       self.clear(pos)
   return False
```
## Résoudre un Sudoku – Récursif, fonctionnel

```
def solve(table):
   pos = empty_square(table)
   if pos is None:
       return table
   for c in range(1, 10):
       if not valid(table, pos, c):
           continue
       result = solve(set(table, pos, c))
       if result is not None:
           return result
   return None
```
# Séquentiel / évènementiel / parallèle

Cela dépend de la façon dont s'organisent les tâches à effectuer : séquentiel : un début, une fin, une suite d'instructions on traite un problème pour obtenir une réponse événementiel : le programme réagit à des événements on interagit avec son environnement parallèle : on décompose le programme en parties qui agissent indépendamment

# Casse-brique

### Description intuitive :

- ▶ Quand la balle touche la raquette, rebondir
- ▶ Quand la balle touche le bord, perdre une balle et reprendre
- ▶ Quand la touche *flèche droite* est pressée, déplacer la raquette vers la droite
- $\blacktriangleright$  ...

Mise en œuvre la plus directe :

- ▶ parallèle, un composant par objet
- ▶ événementiel, pour chaque objet

# Casse-brique

### En Scratch, événementiel :

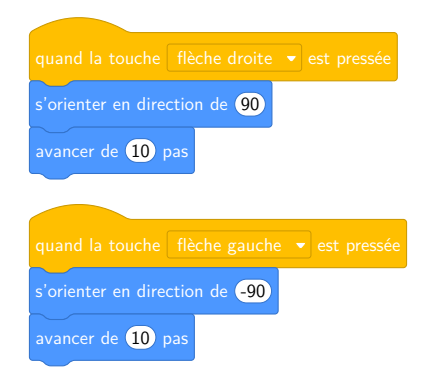

```
Casse-brique
```

```
En Python, en style objet :
```

```
class Raquette:
```

```
...
def on_key_pressed (self, key):
   if key == RIGHT:
       self.move(10, 0)
   elif key == LEFT:
       self.move(-10, 0)
   else:
        ...
```
...

# Casse-brique

```
En style impératif :
```

```
while True:
   key = get\_next\_key()if key == RIGHT:
       move_paddle(10, 0)
   elif key == LEFT:
       move_paddle(-10, 0)
   else:
        ...
```
...

# <span id="page-48-0"></span>Et pour enseigner ?

- ▶ Quels paradigmes enseigner pour eux-mêmes ?
- ▶ Quels paradigmes pour quelles notions ?
- ▶ Quelles progressions et quelles activités clés ?